## <span id="page-0-0"></span>**03. VLAN**

- [3.1. VLAN](#page-0-0)
- [3.2. \(access/trunk/hybrid\)](#page-0-1)
- [3.3. GVRP](#page-1-0)

## 3.1. VLAN

VLAN 'Advanced Application - VLAN' 'Static VLAN', ..

VLAN ID, , VLAN name. 'Add' VLAN , VLAN 'Delete'.

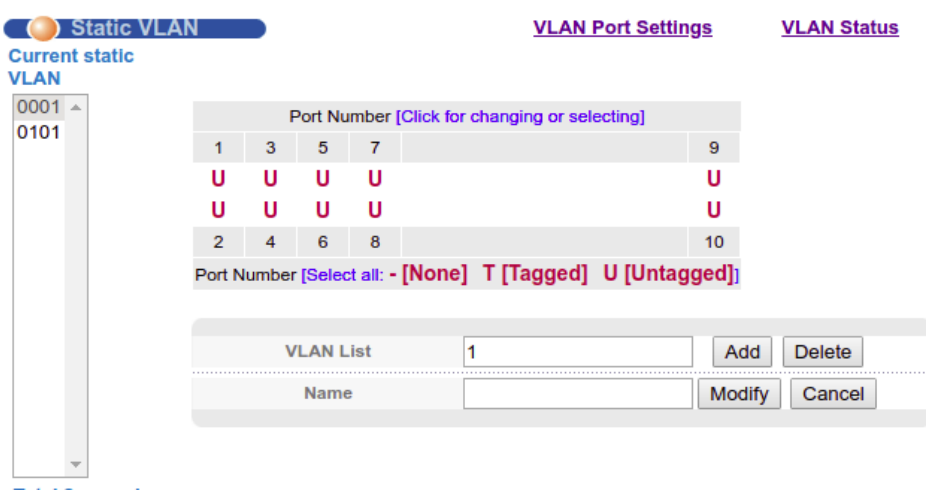

**Total 2 records** 

## <span id="page-0-1"></span>3.2. (access/trunk/hybrid)

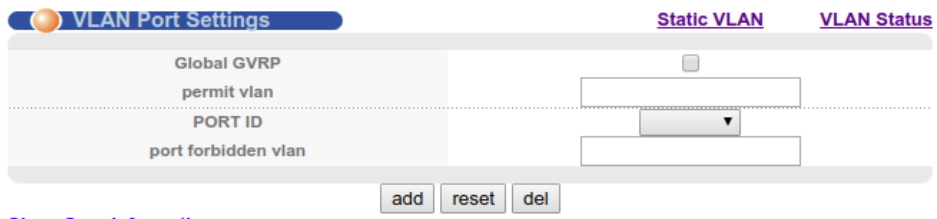

**Show Garp Information:** 

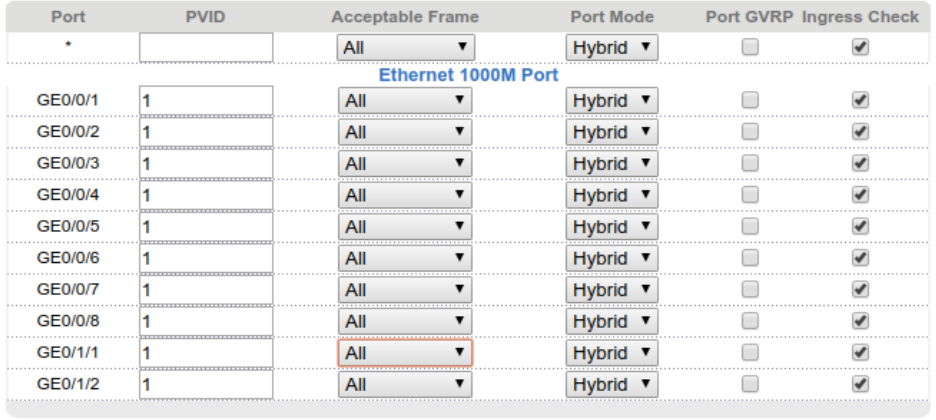

Apply Cancel

: Access, Trunk Hybrid. 'Advanced Application - VLAN - VLAN Port Settings' .

, 'Tagged only' 'Acceptable Frame'. PVID.

VLAN trunk hybrid, 'Static VLAN':

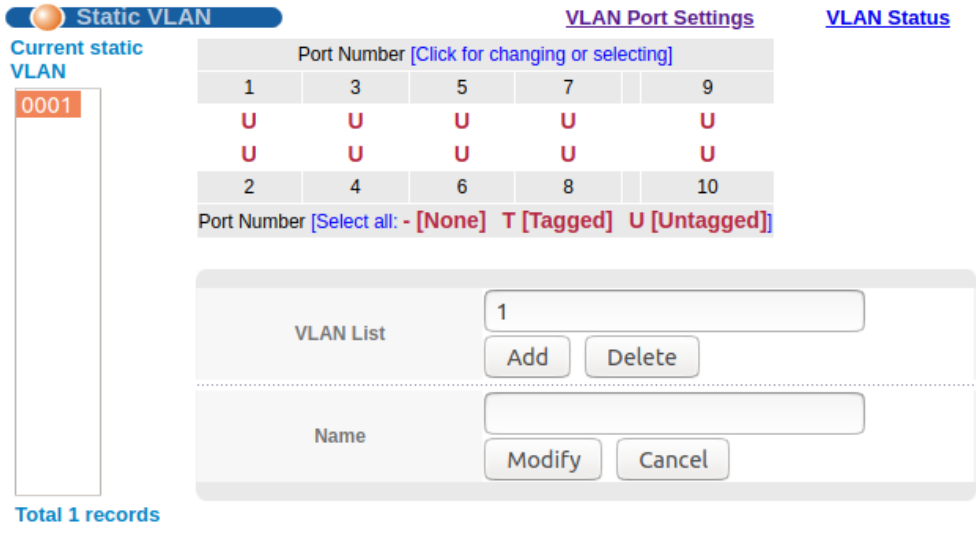

VLAN ID , 'Port Number' VLAN (None/Tagged/Untagged).

## <span id="page-1-0"></span>3.3. GVRP

GVRP 'Advanced Application - VLAN' 'VLAN Port Settings'. GVRP , 'PORT ID'. 'permit vlan' 'port forbidden vlan' , , VLAN.

GVRP 'Show Garp Information'.

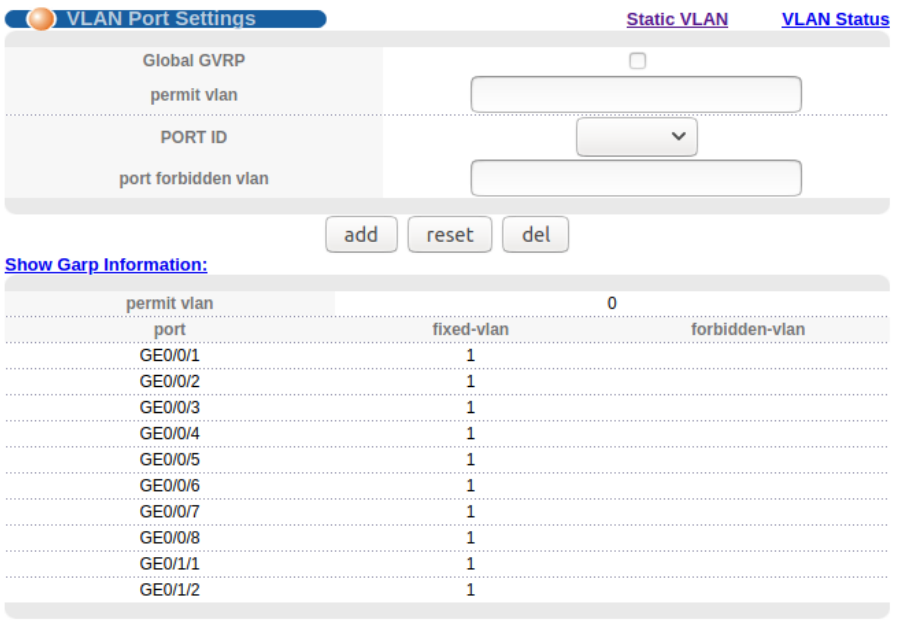